## 関連業者フォルダ一括削除

## **関連業者フォルダ一括削除方法**

全物件に一括適用したフォルダの削除方法です。削除するフォルダにデータが入って いる物件は、削除を行ったとしても該当物件だけ、フォルダが残ります。 ユーザー権限が「管理者」「担当者フル」のユーザーのみ、操作が可能です。

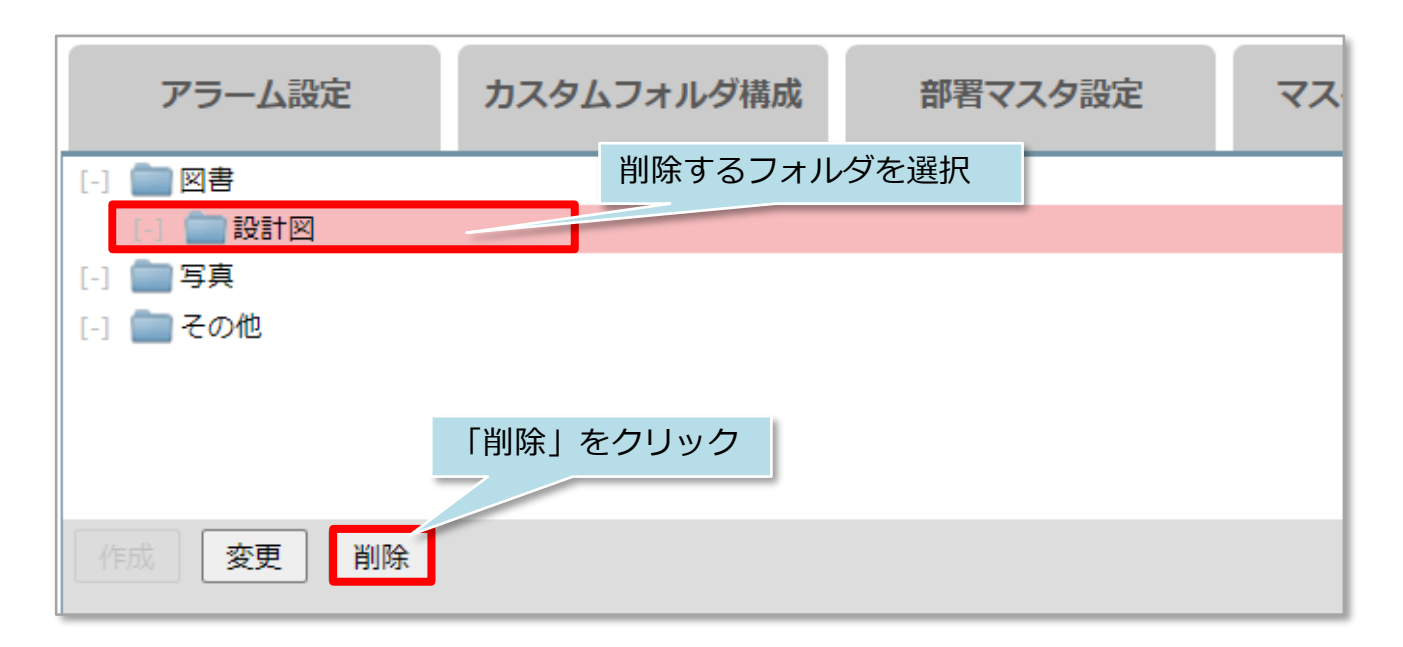

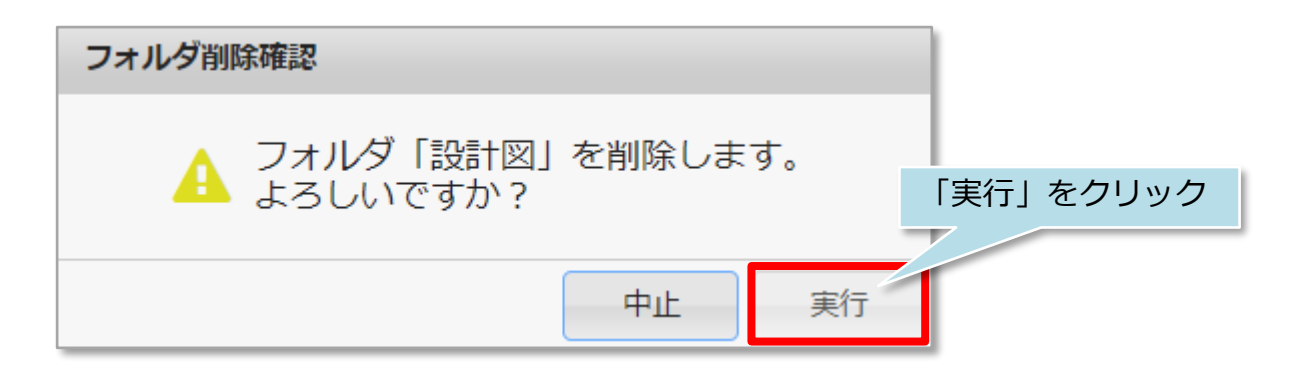

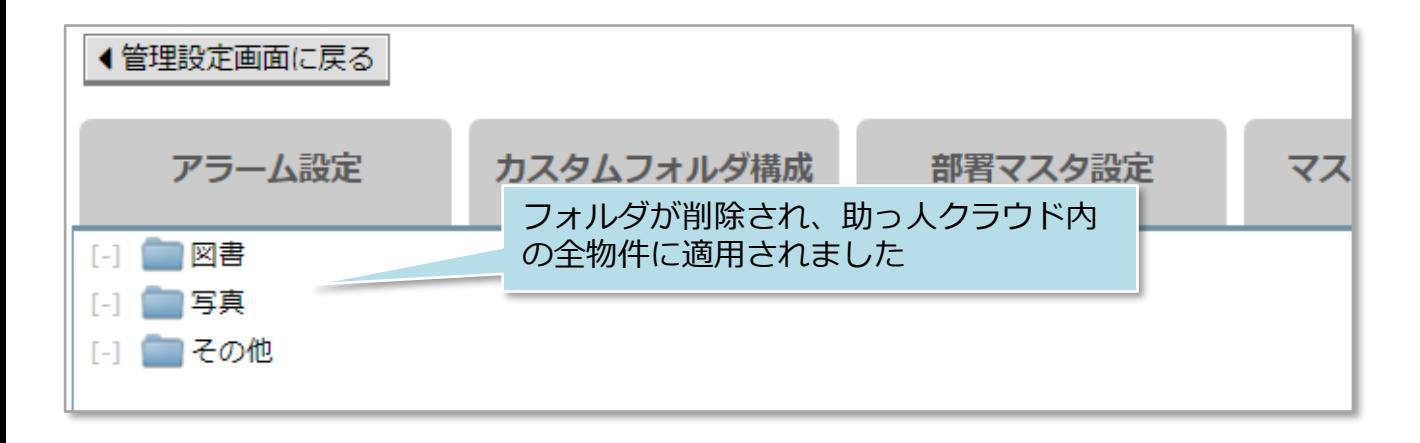